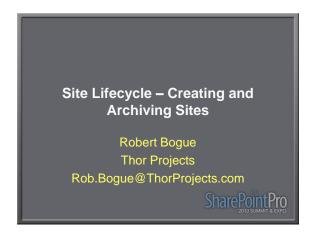

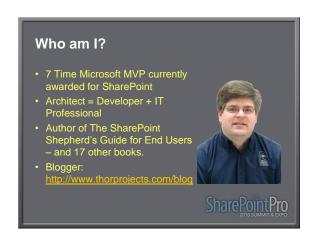

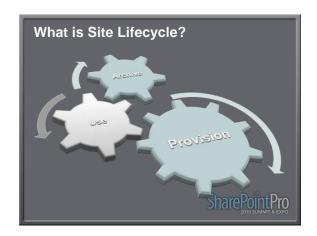

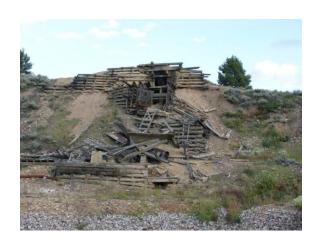

## What am I going to cover?

- Why managing site lifecycle is important
- The provisioning process
- Demonstrate site provisioning workflow
- The archiving process
- Demonstrate identification, approval, and archiving of sites
- Business Considerations for site lifecycle

**SharePointPro** 

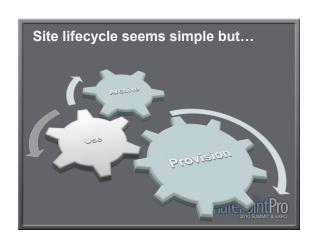

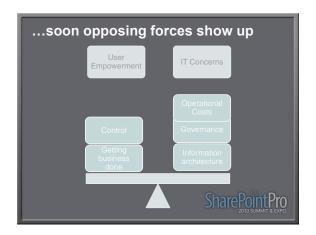

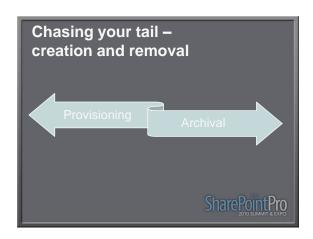

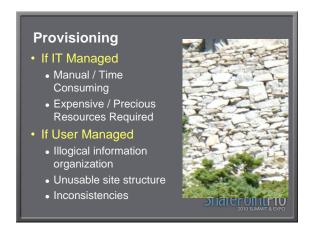

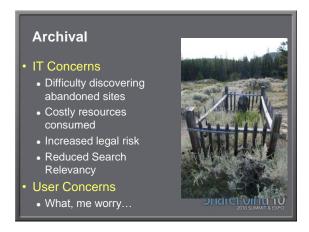

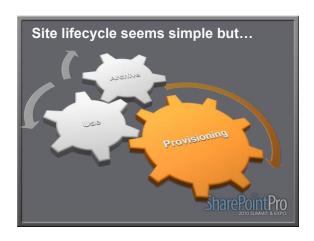

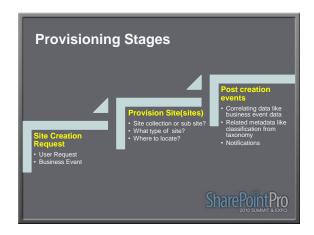

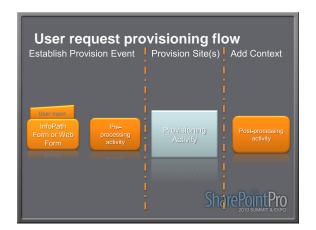

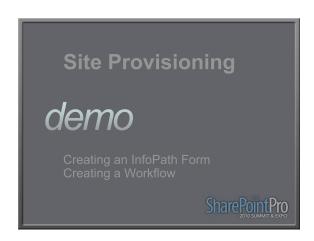

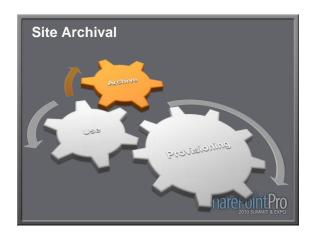

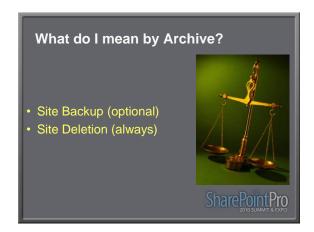

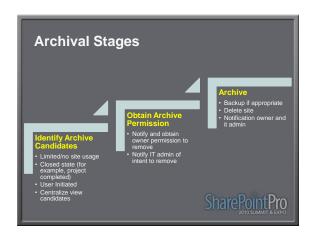

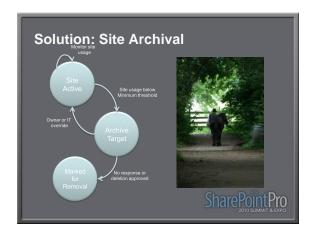

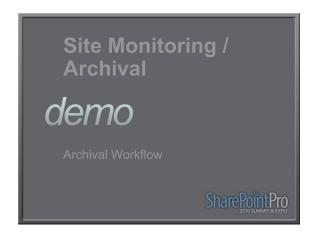

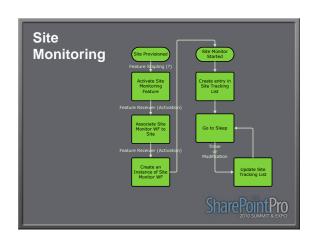

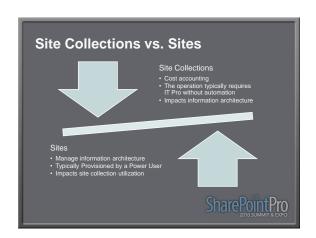

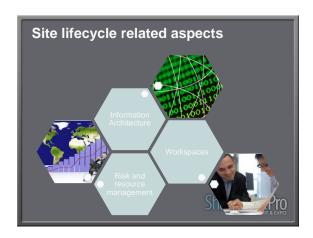

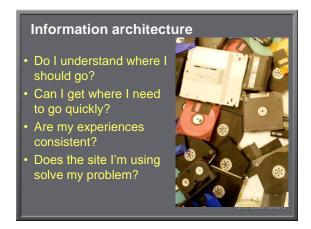

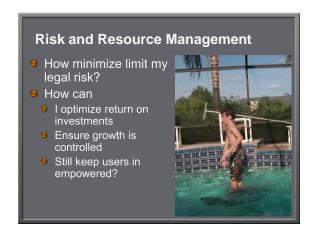

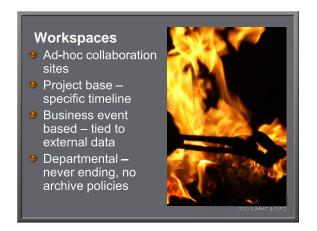

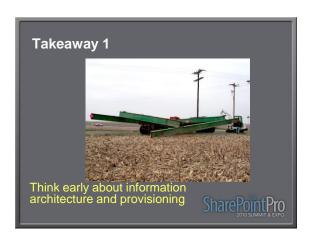

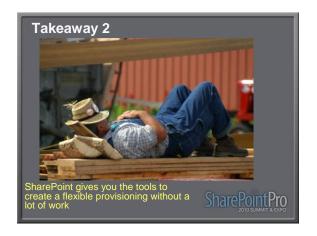

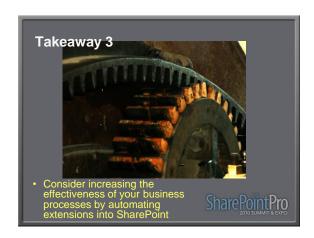

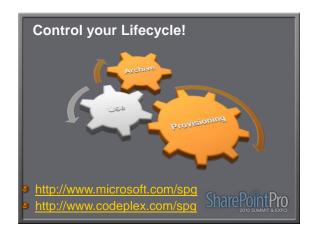

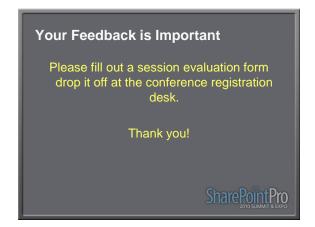